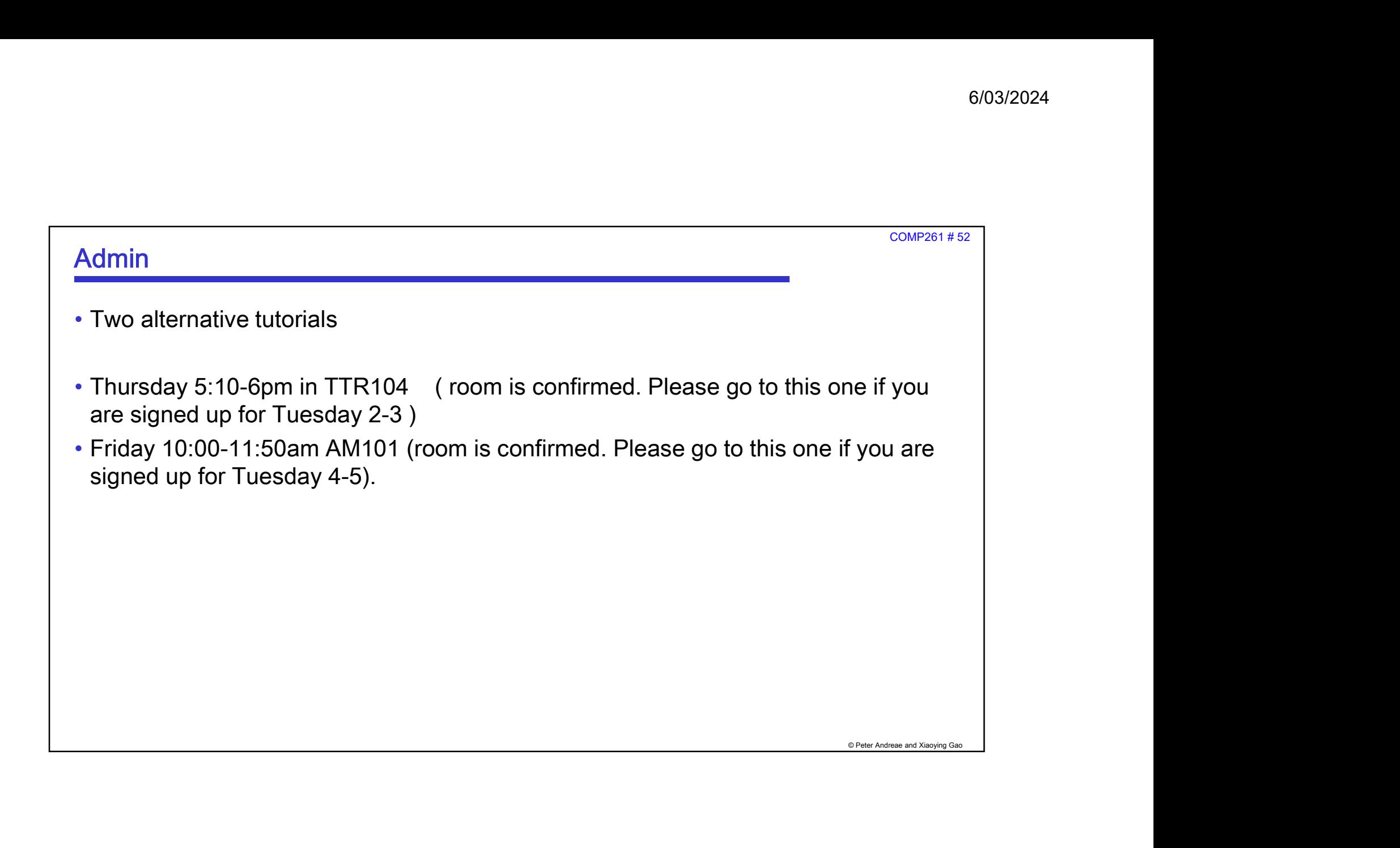

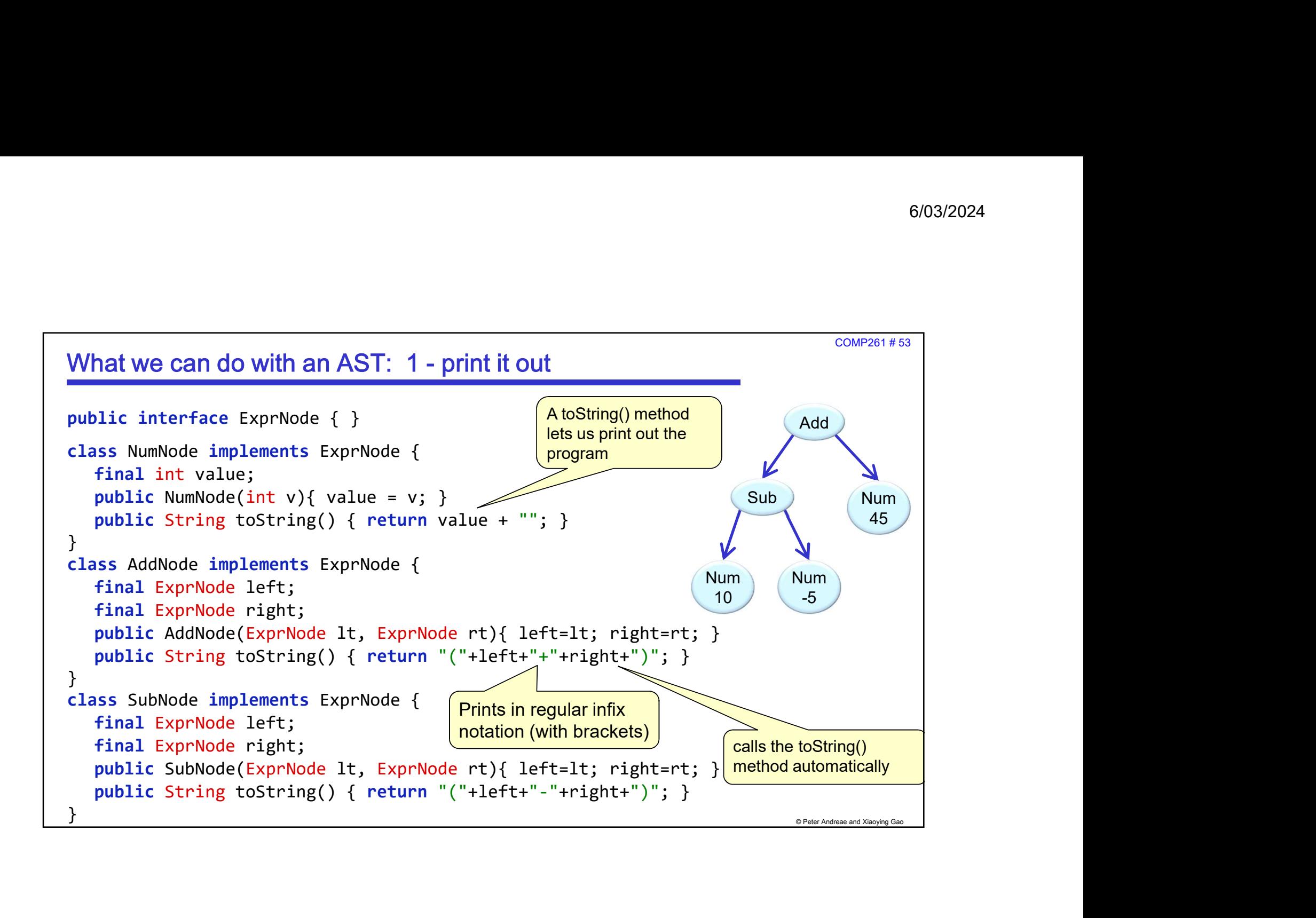

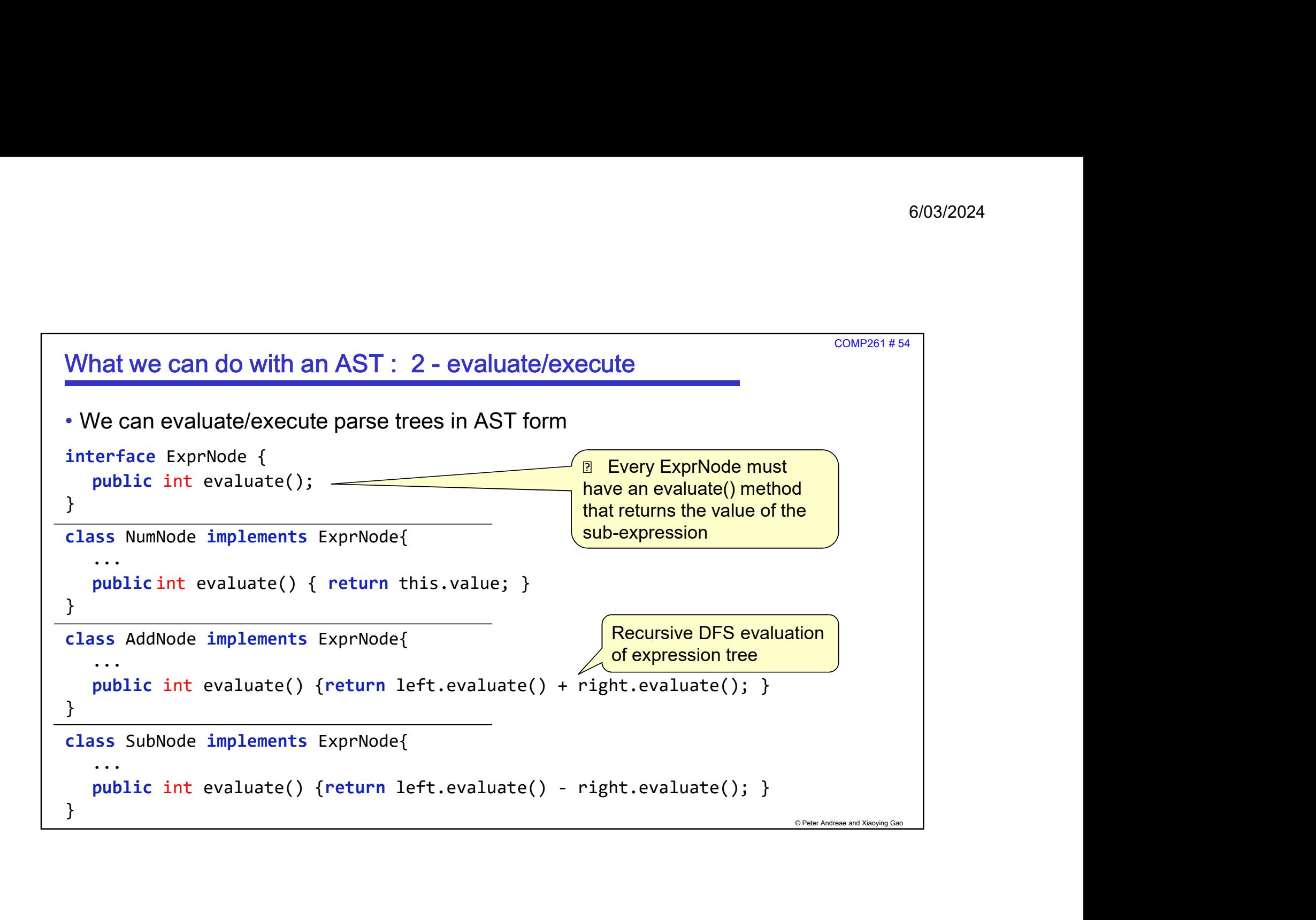

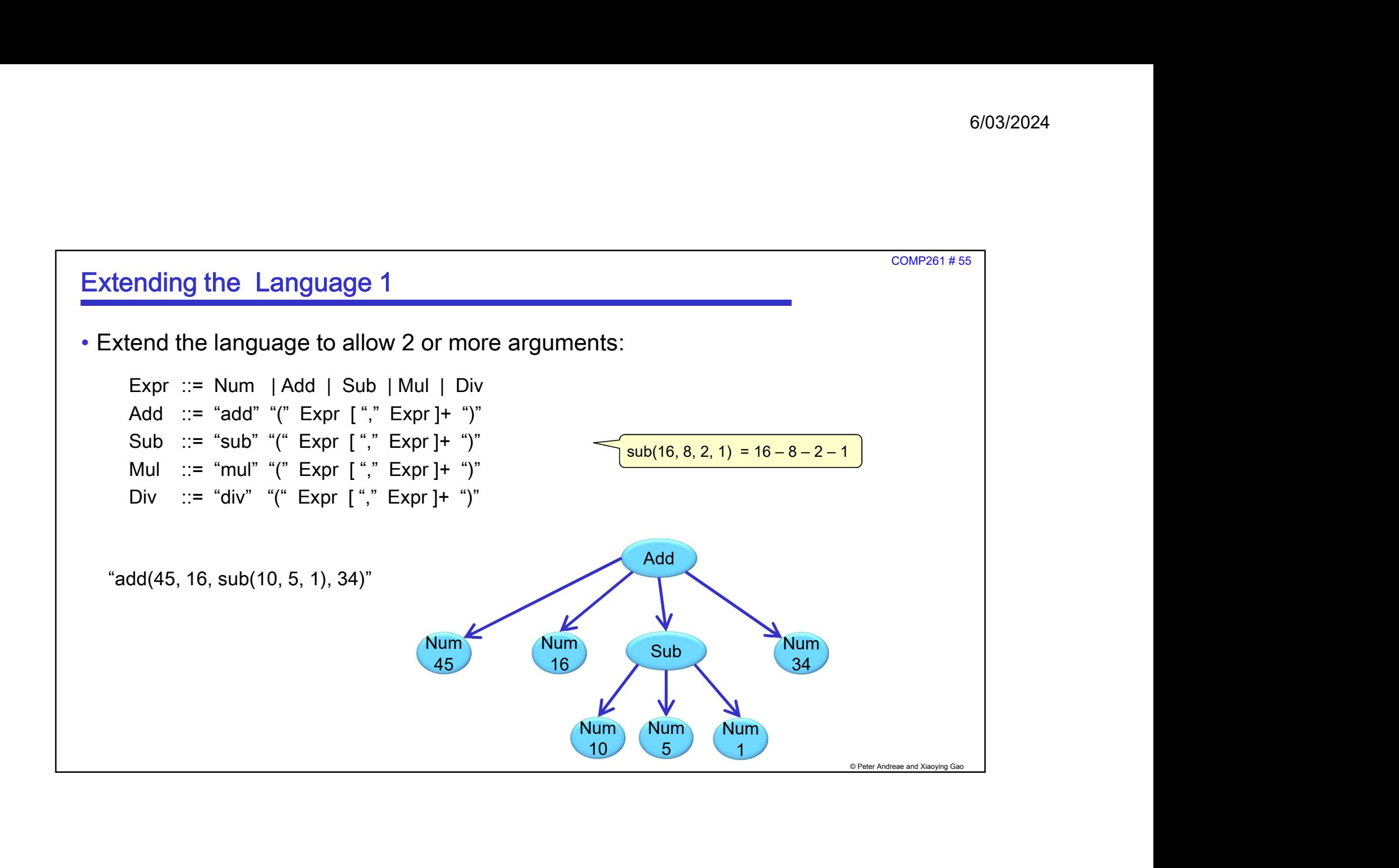

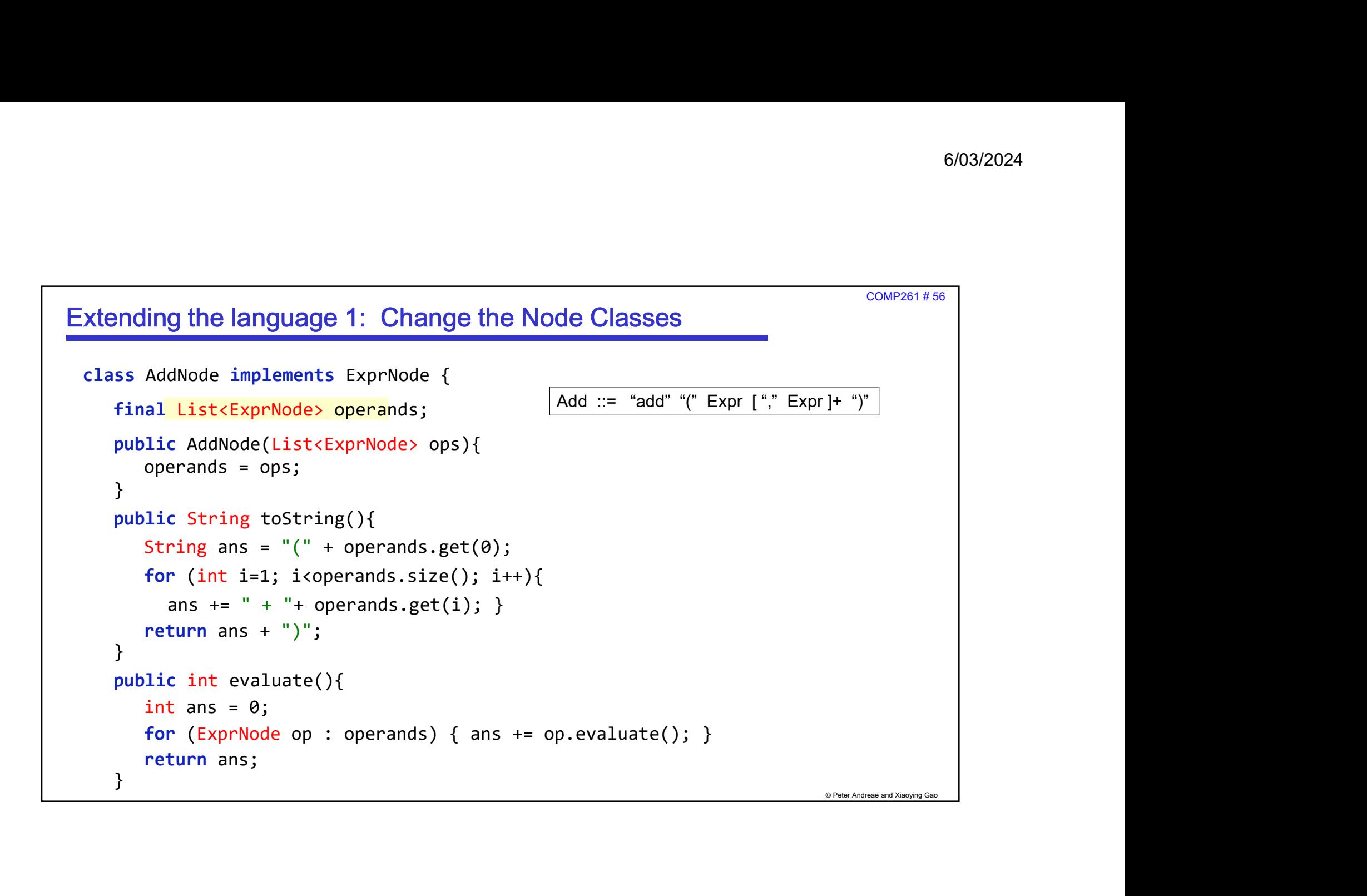

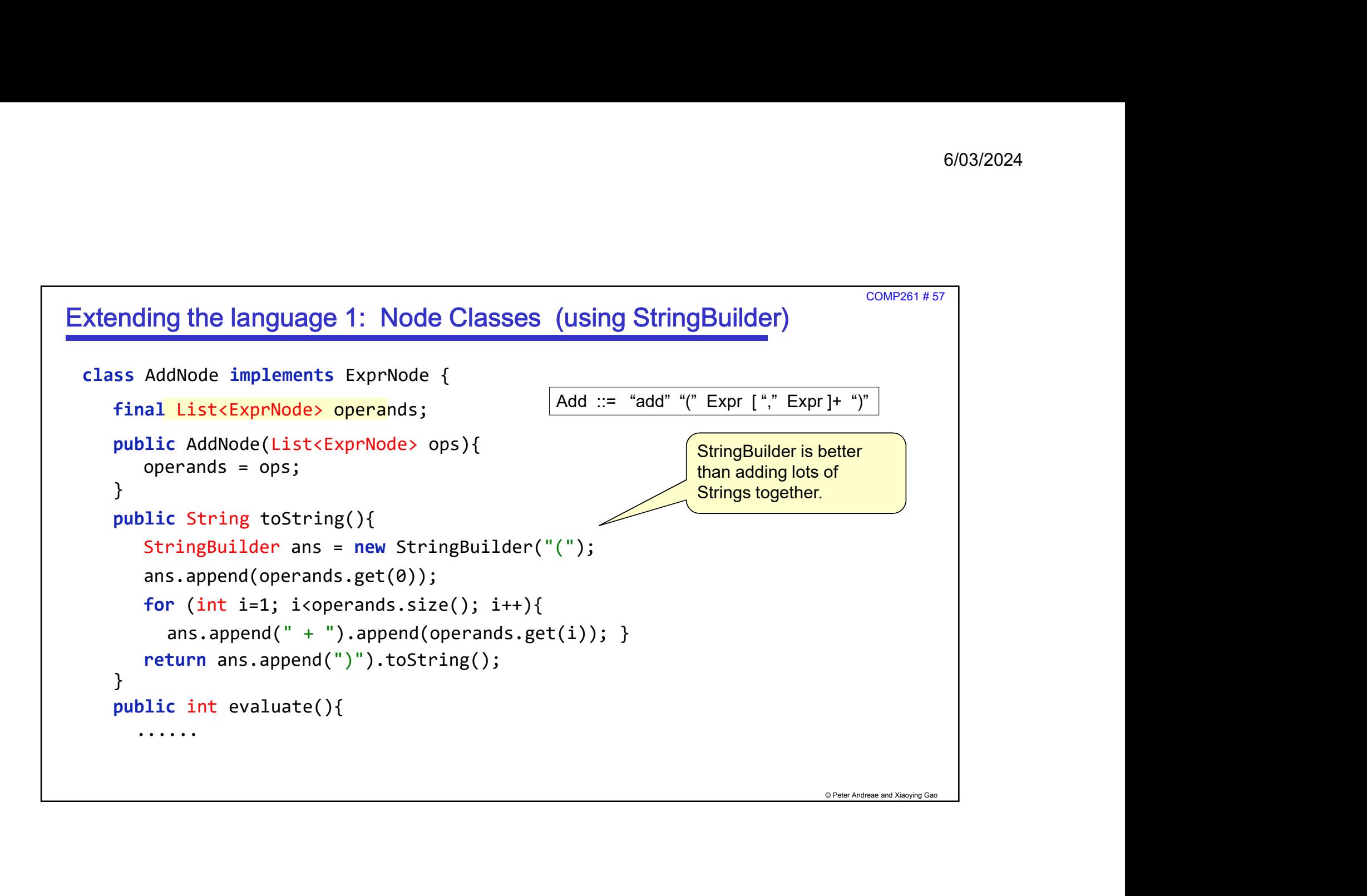

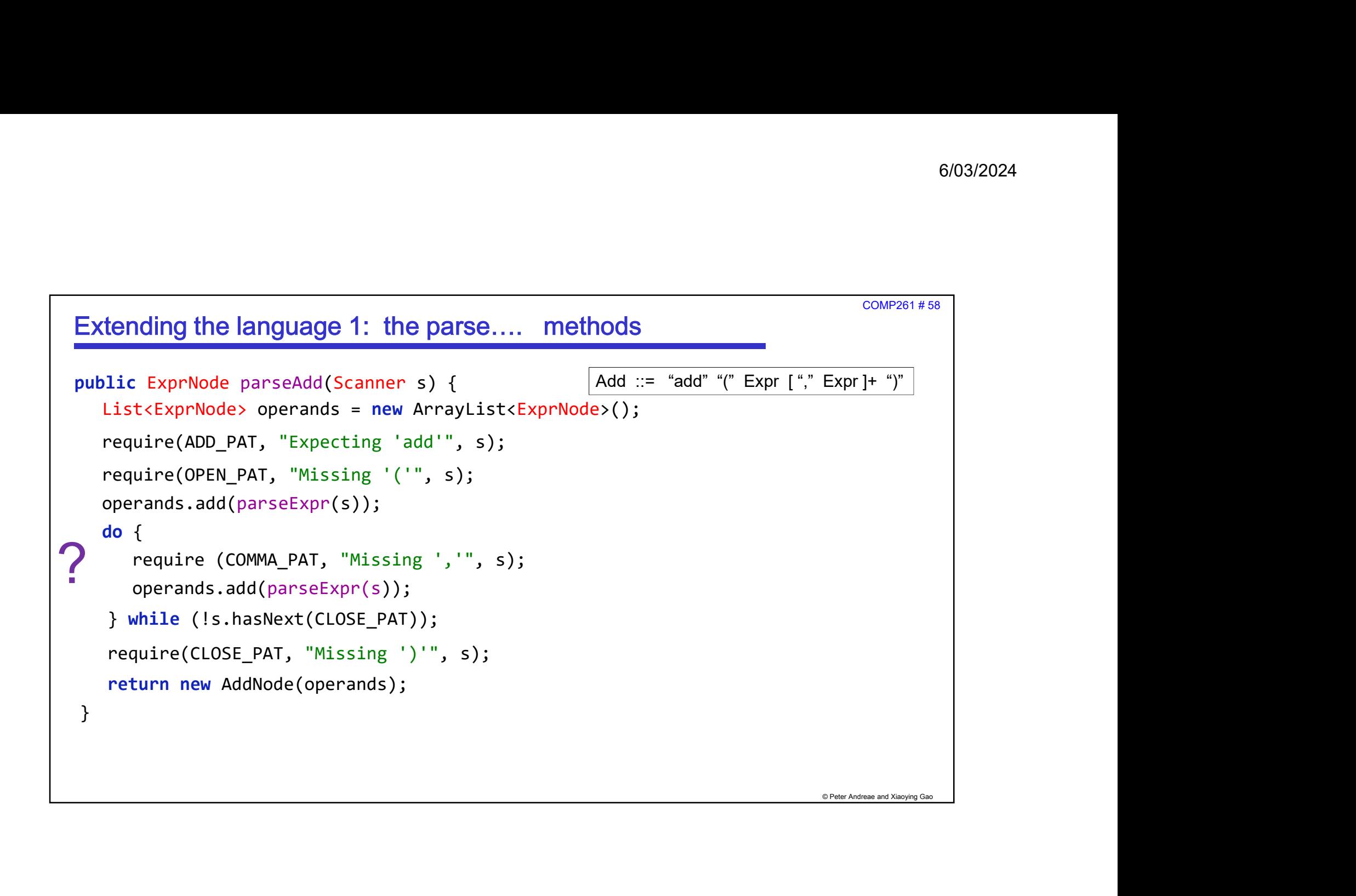

COMP261 # 59

## Examples of multiple arguments.

```
© Peter Andreae and Xiaoying Gao
Expr: add(10 ,-8, 2)
       mples of multiple arguments.<br>
F: add(10, -8, 2)<br>
Print \rightarrow (10 + -8 + 2)<br>
Value \rightarrow 4<br>
F: add(sub(10, -7), mul(div(45, 5), 6), 3)Value \rightarrow 4
Expr: add(sub(10 ,-7), mul(div(45, 5), 6), 3)
       pples of multiple arguments.<br>
F: add(10 ,-8, 2)<br>
Print → (10 + -8 + 2)<br>
Value → 4<br>
F: add(sub(10 ,-7), mul(div(45, 5), 6), 3)<br>
Print → ((10 – –7) + ((45 / 5.0) * 6) + 3)<br>
Value → 74<br>
F: add(14, sub(mul(div (1, 28), 17)
     Value \rightarrow 74
Expr: add(14, sub(muldiv (1, 28), 17), mul(3, div(5, sub(7, 5)))) no of arguments?
       Print → (10 + -8 + 2)<br>
Print → (10 + -8 + 2)<br>
Print → (10 + -8 + 2)<br>
Value → 4<br>
F: add(sub(10 -7), mul(div(45, 5), 6), 3)<br>
Print → ((10 - -7) + ((45 / 5.0) * 6) + 3)<br>
Value → 74<br>
Print → (14 + (((11/ 28) * 17) – (3 * (5 
     Value \rightarrow 8
```
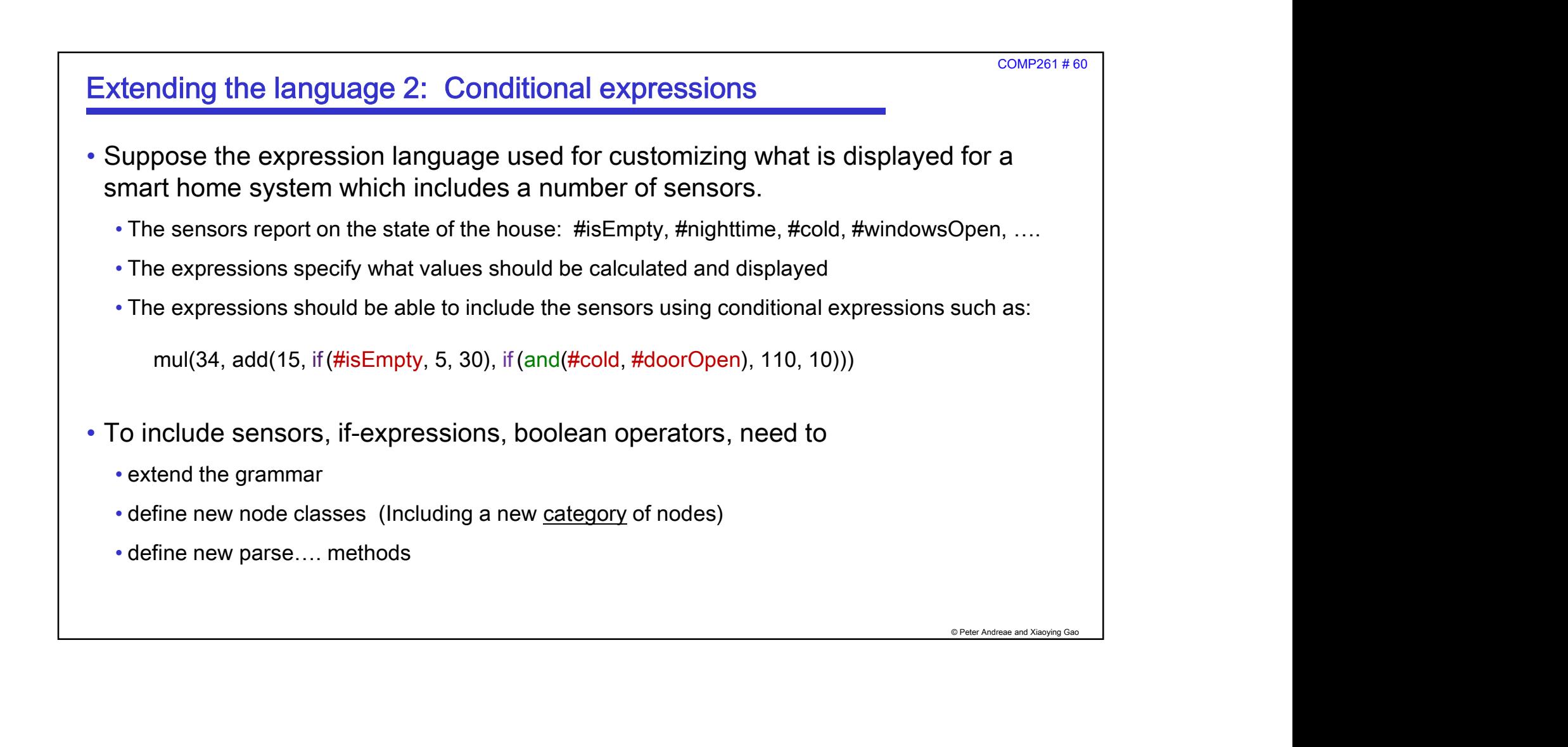

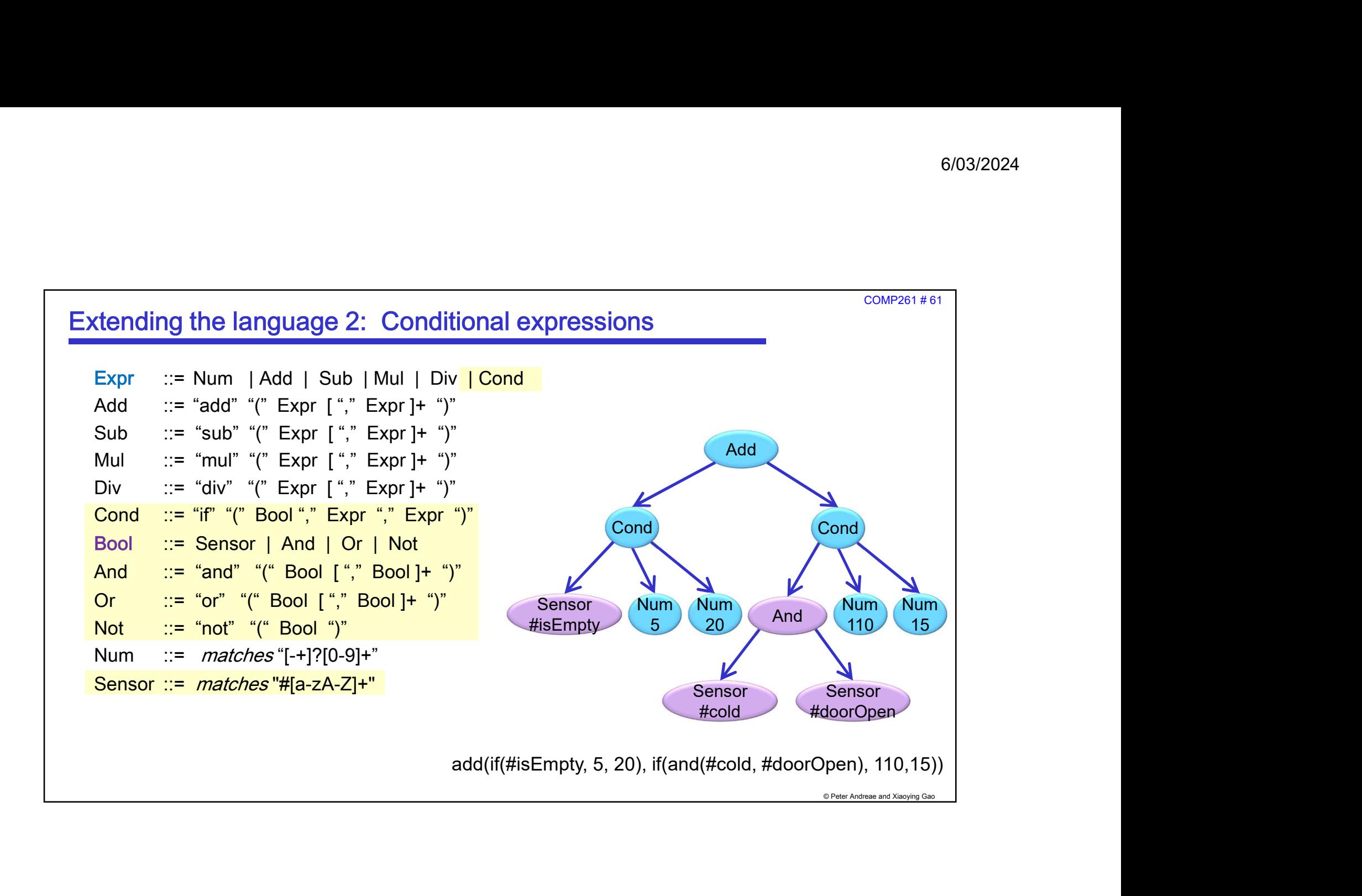

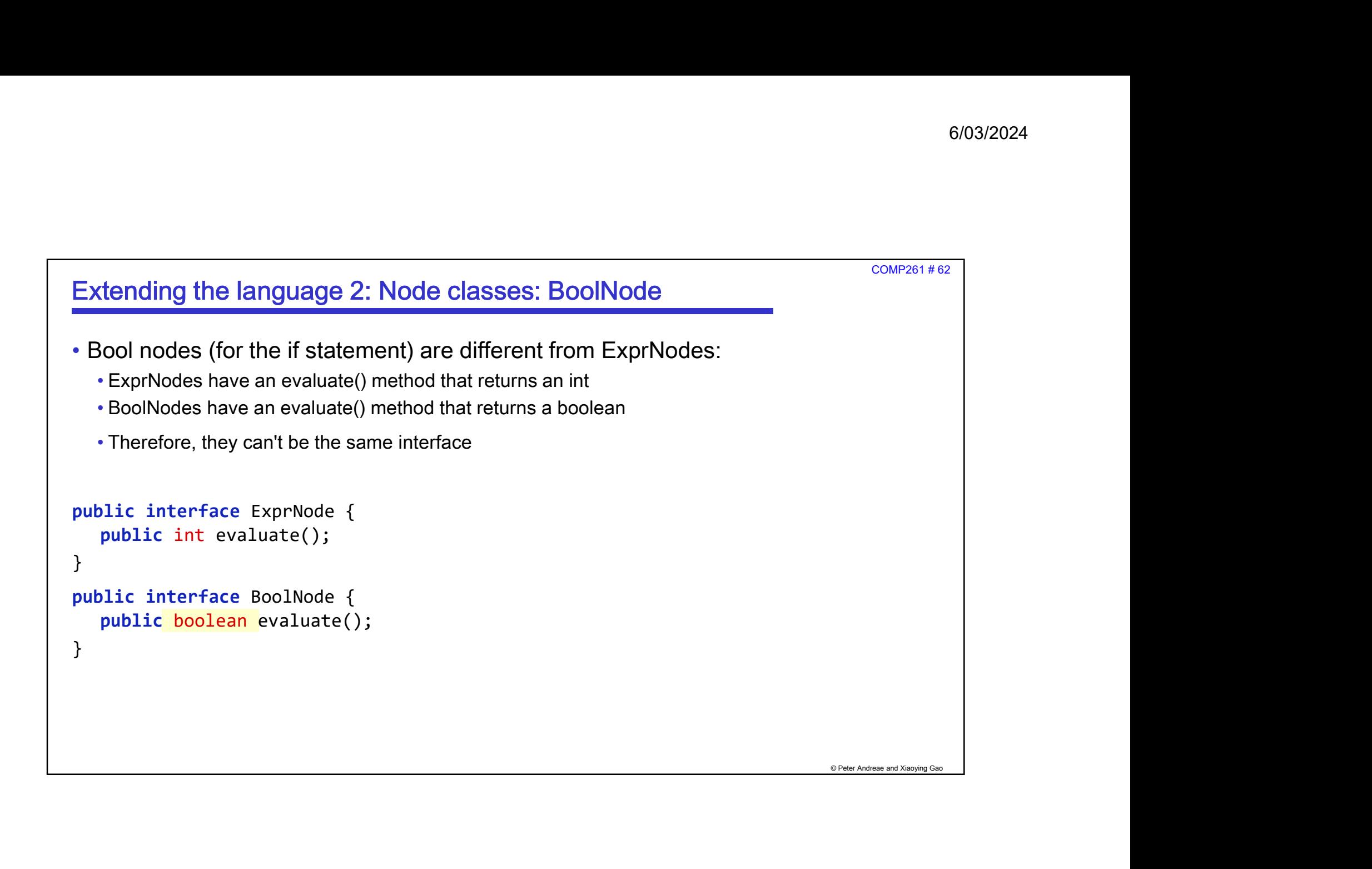

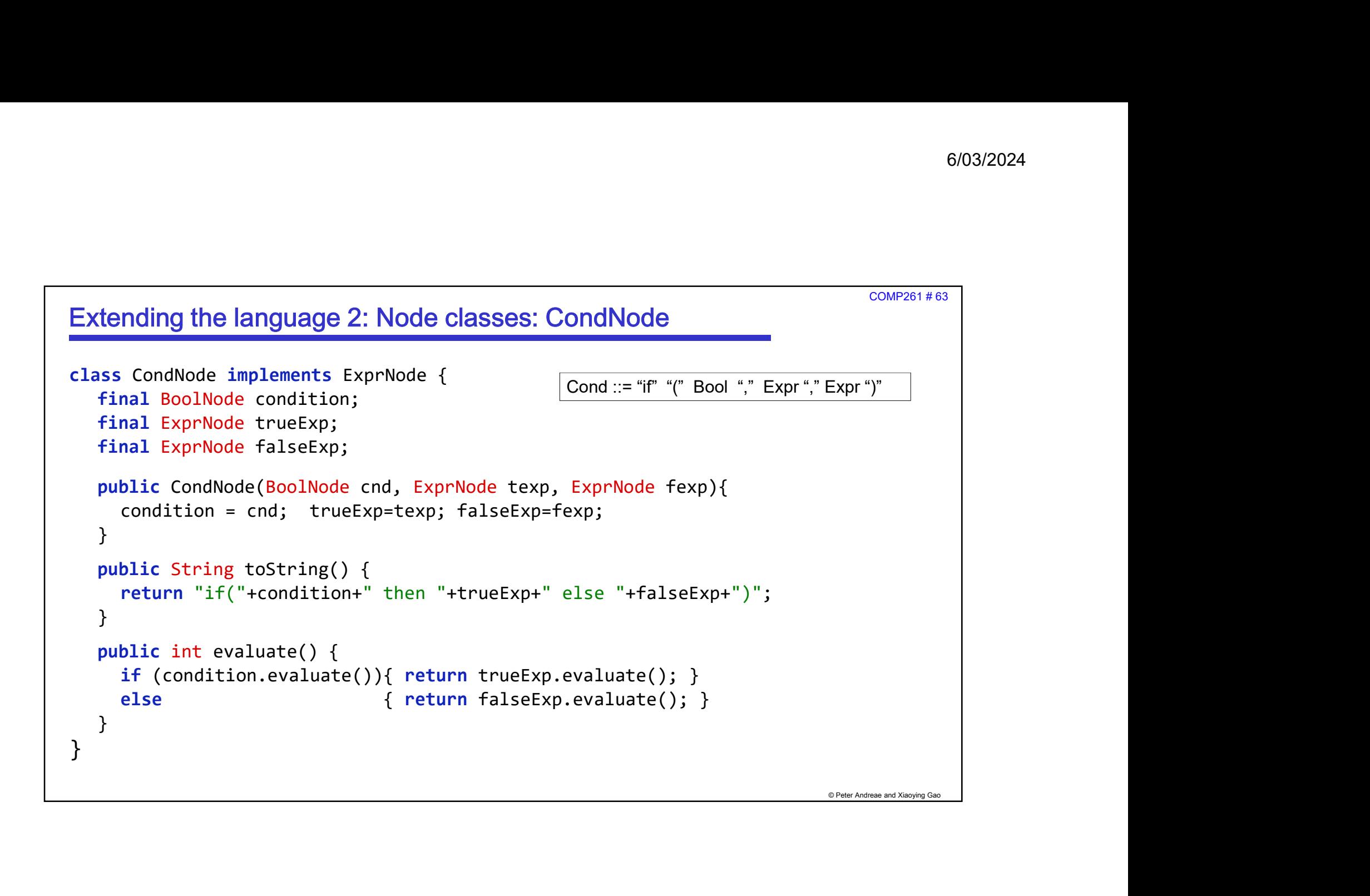

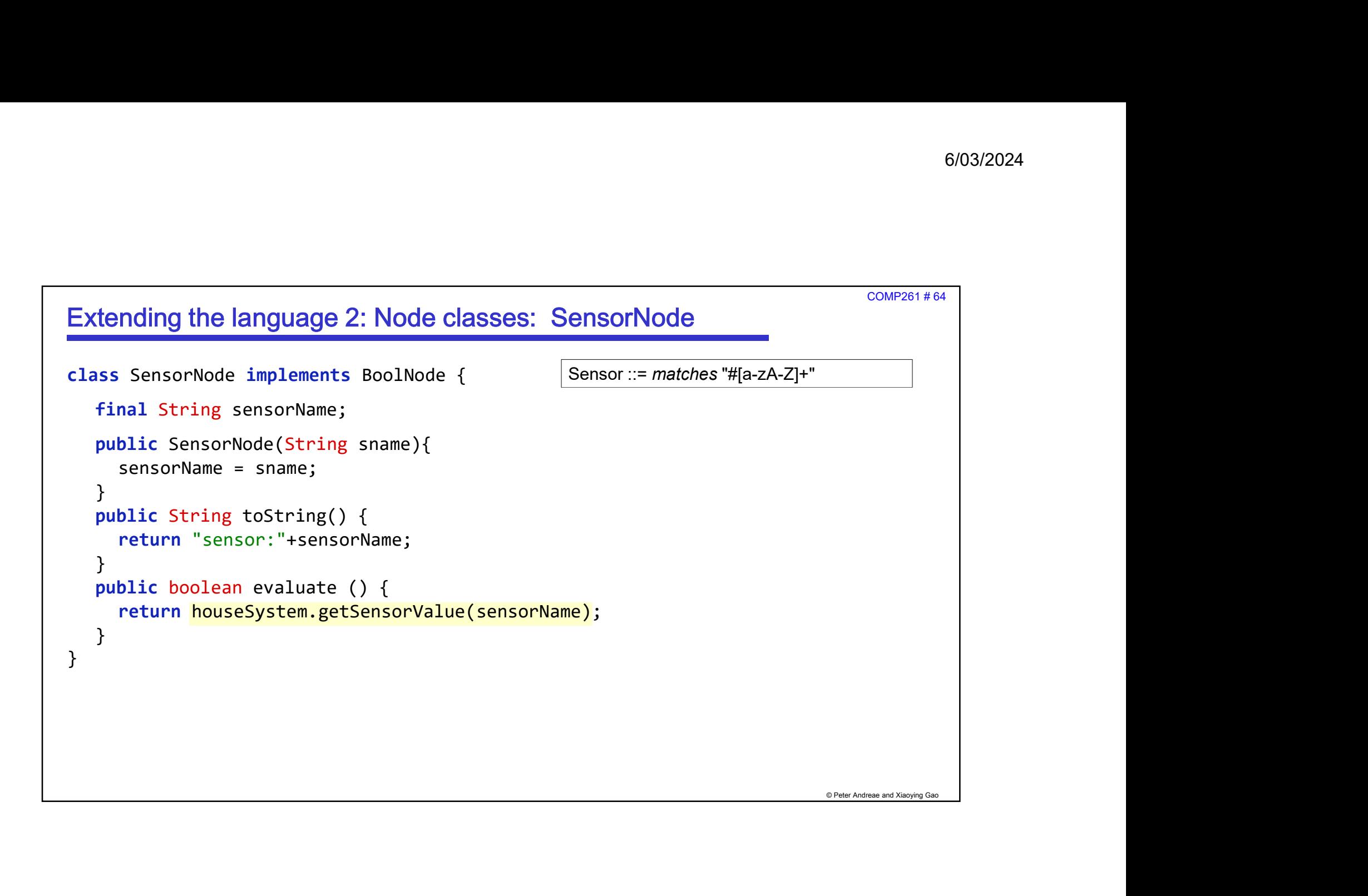

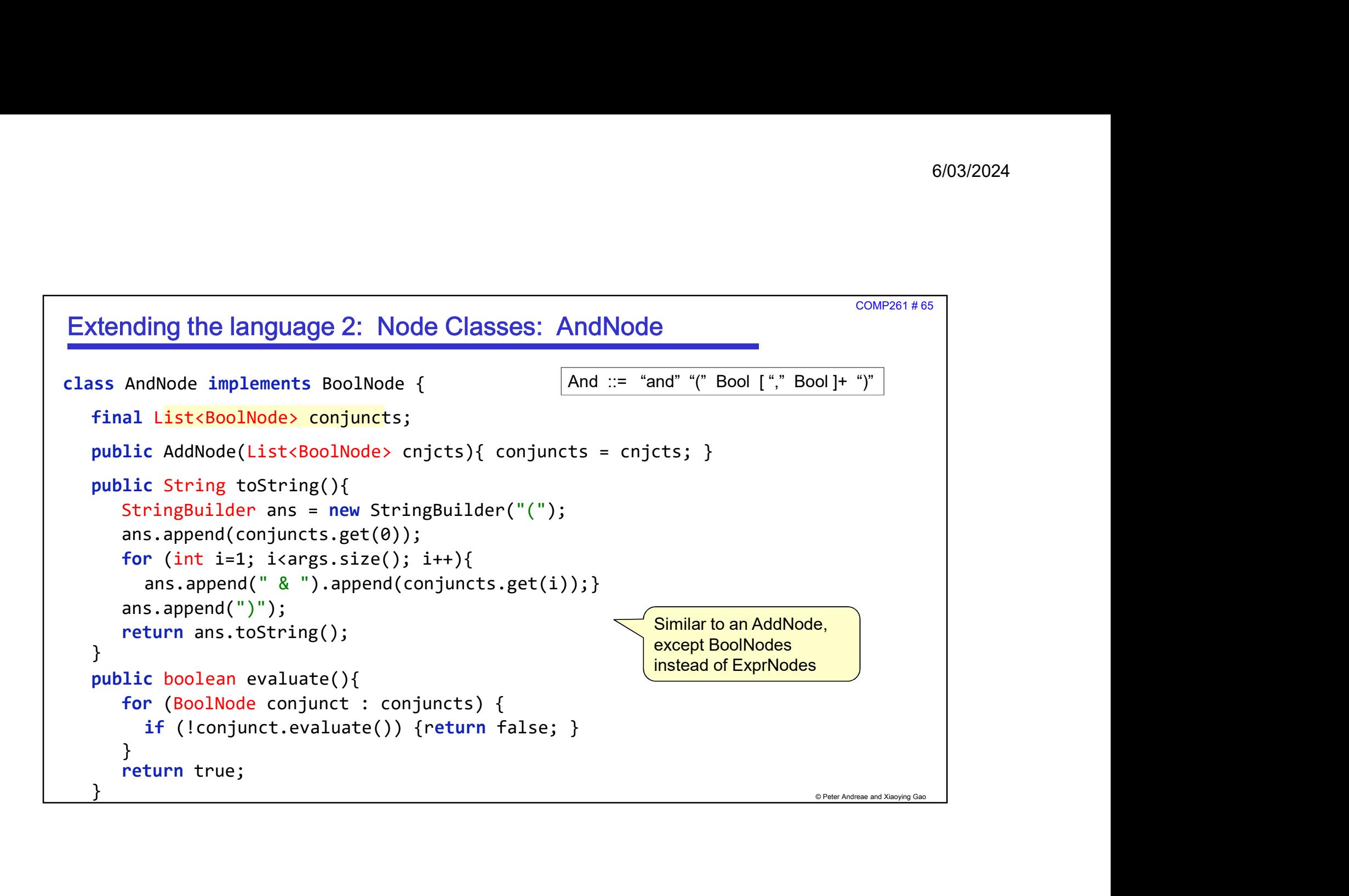

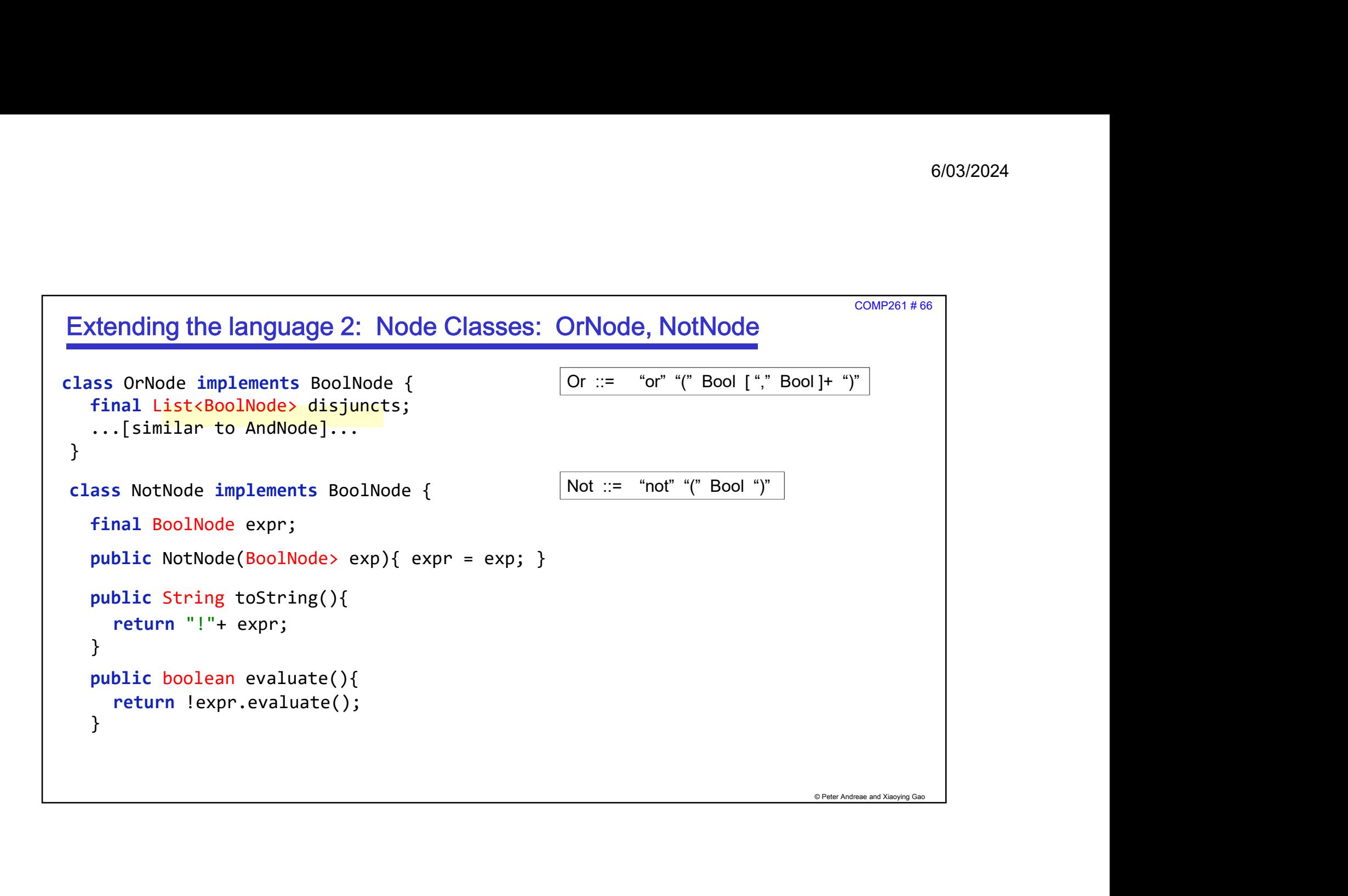

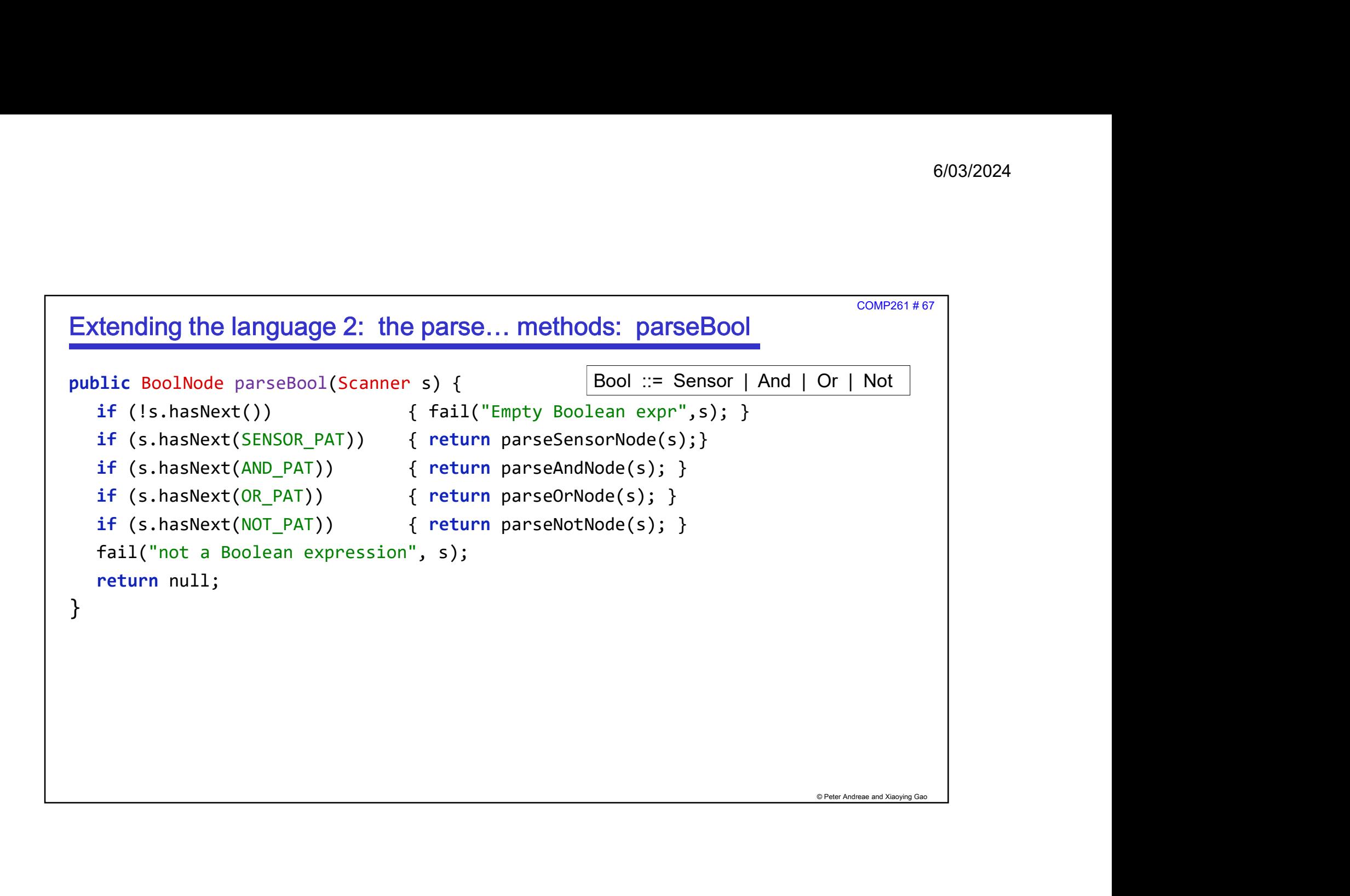

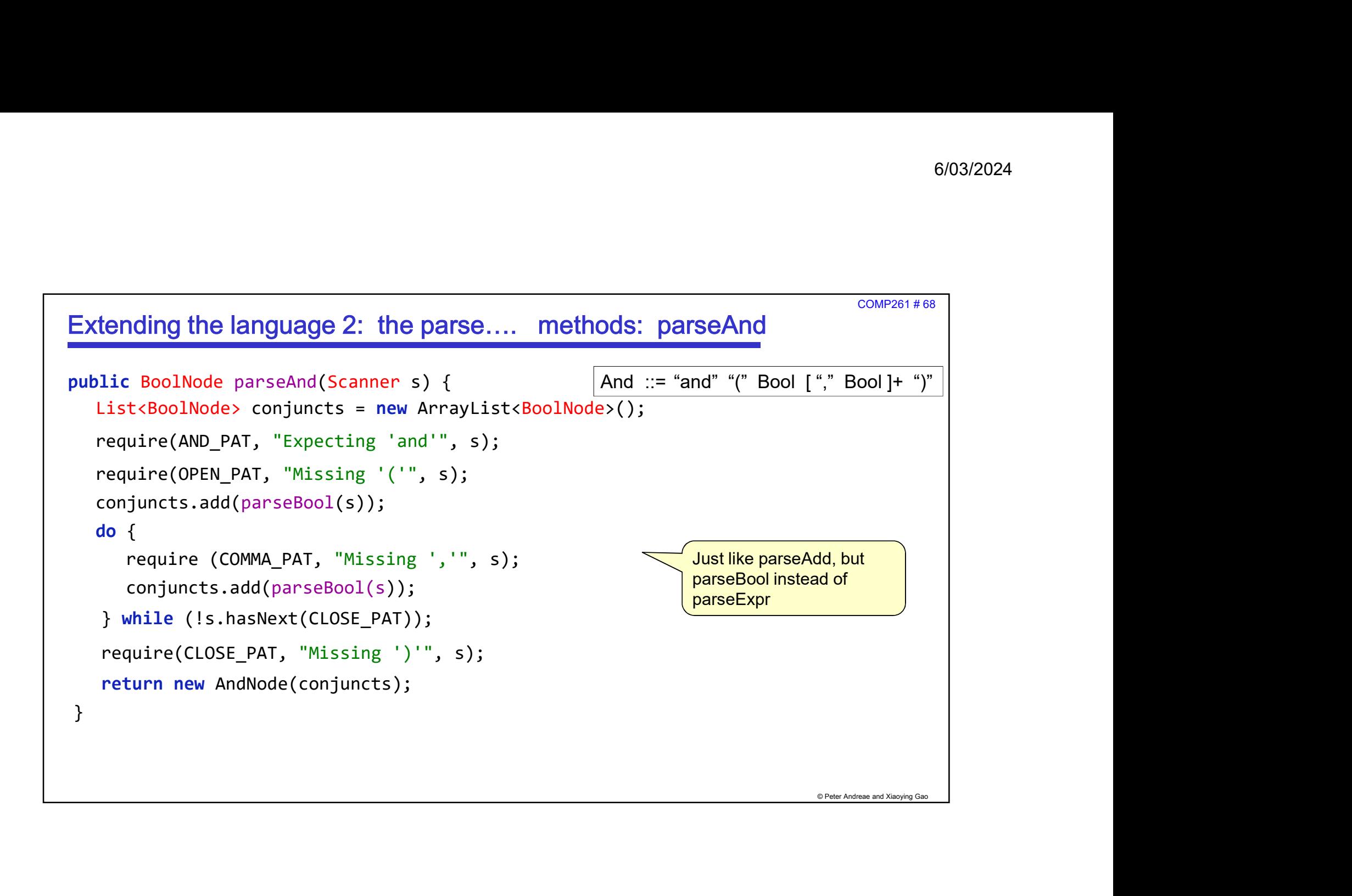

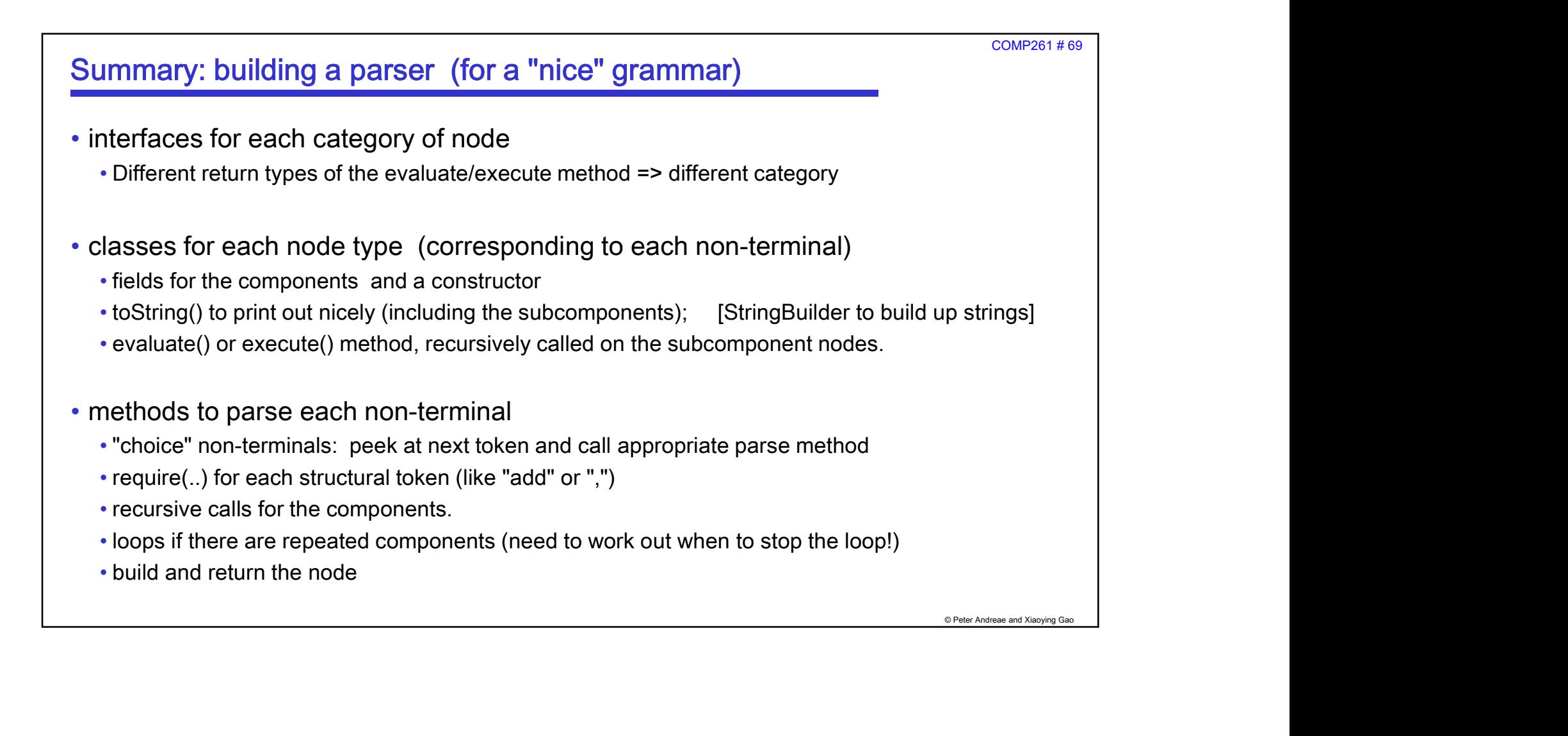